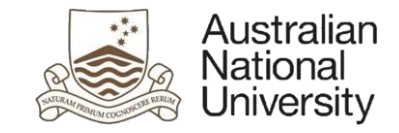

# Exploiting Problem Structure in Deep Declarative Networks: Two Case Studies

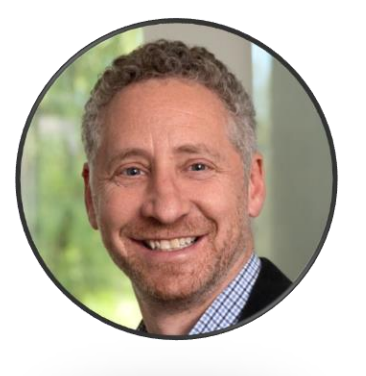

Stephen Gould

Australian National University

The 1st International Workshop on Optimal Transport and Structured Data Modeling, AAAI, February 2022

# Deep declarative networks (DDNs)

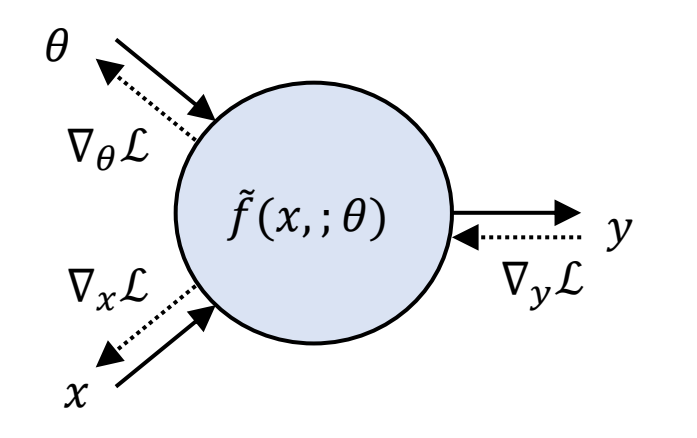

In an **imperative node** the inputoutput relationship is explicitly defined as

$$
y=\tilde{f}(x;\theta)
$$

where x is the input and  $\theta$  are the parameters of the node.

In a **declarative node** the inputoutput relationship is specified as the solution to an optimization problem

 $y \in \text{argmin}_{u \in C} f(x, u; \theta)$ 

where  $f$  is the objective and  $C$  are the constraints.

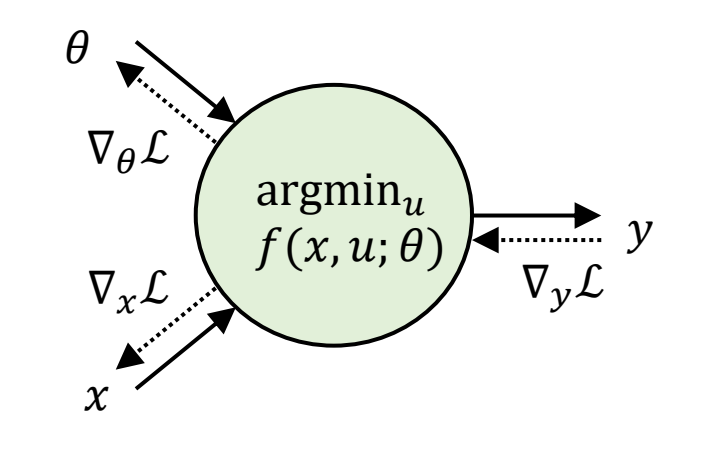

#### Imperative and declarative nodes can co-exist

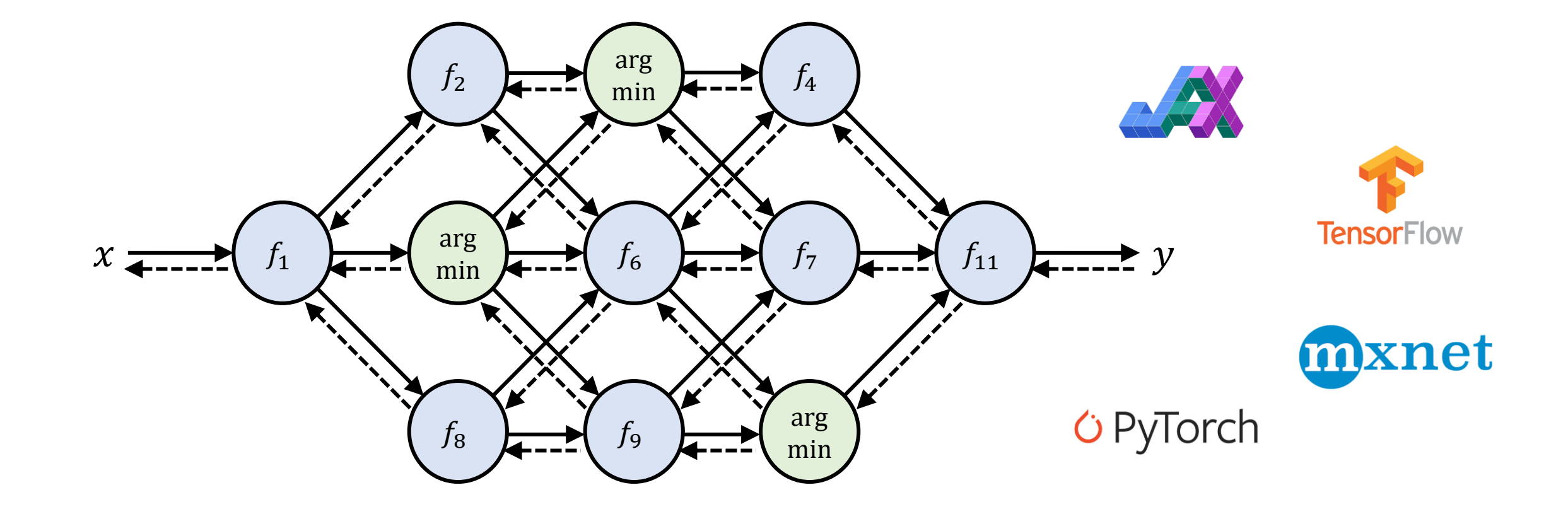

#### Main technical question for DDNs

#### How do we compute  $\frac{d}{ds}$  $dx$  $argmin_{u \in C(x)} f(x, u)$  ?

#### Two answers

- Imperative approach: unroll the optimization procedure
	- **Advantages:** very simple, makes use of automatic differentiation so no additional coding is required
	- **Disadvantages:** need to store intermediate calculations in the forward pass, numerical issues when propagating through many iterations, potentially slow, may not be possible if non-differentiable steps are used in the forward pass
- Declarative approach: differentiate the optimality conditions to obtain closed-form expression for the gradient
	- Advantages/disadvantages to be continued…

# Main result for (smooth) DDNs

Given optimization problem parametrized by  $x \in \mathbb{R}^n$ , we define the solution set  $Y(x): \mathbb{R}^n \rightrightarrows \mathbb{R}^m$  as smooth constraints

$$
Y(x) = \operatorname{argmin}_{u} \{ f(x, u) : h(x, u) = 0_p, g(x, u) \le 0_q \}
$$
  
smooth objective  
for any regular  $y \in V(x)$ 

Then for any regular  $y \in Y(x)$ ,

$$
\frac{dy}{dx} = H^{-1}A^{T}(AH^{-1}A^{T})^{-1}(AH^{-1}B - C) - H^{-1}B
$$
  
second partial derivatives of f, h and g

#### Simplified result

Let  $f: \mathbb{R} \times \mathbb{R} \to \mathbb{R}$  be a twice differentiable function and let

$$
y(x) \in \operatorname{argmin}_{u} f(x, u)
$$
  
smooth objective

The derivative of f vanishes at  $(x, y)$  so by Dini's implicit function theorem (1878)

$$
\frac{dy(x)}{dx} = -\left(\frac{\partial^2 f}{\partial y^2}\right)^{-1} \frac{\partial^2 f}{\partial x \partial y}
$$
  
second partial derivatives of f

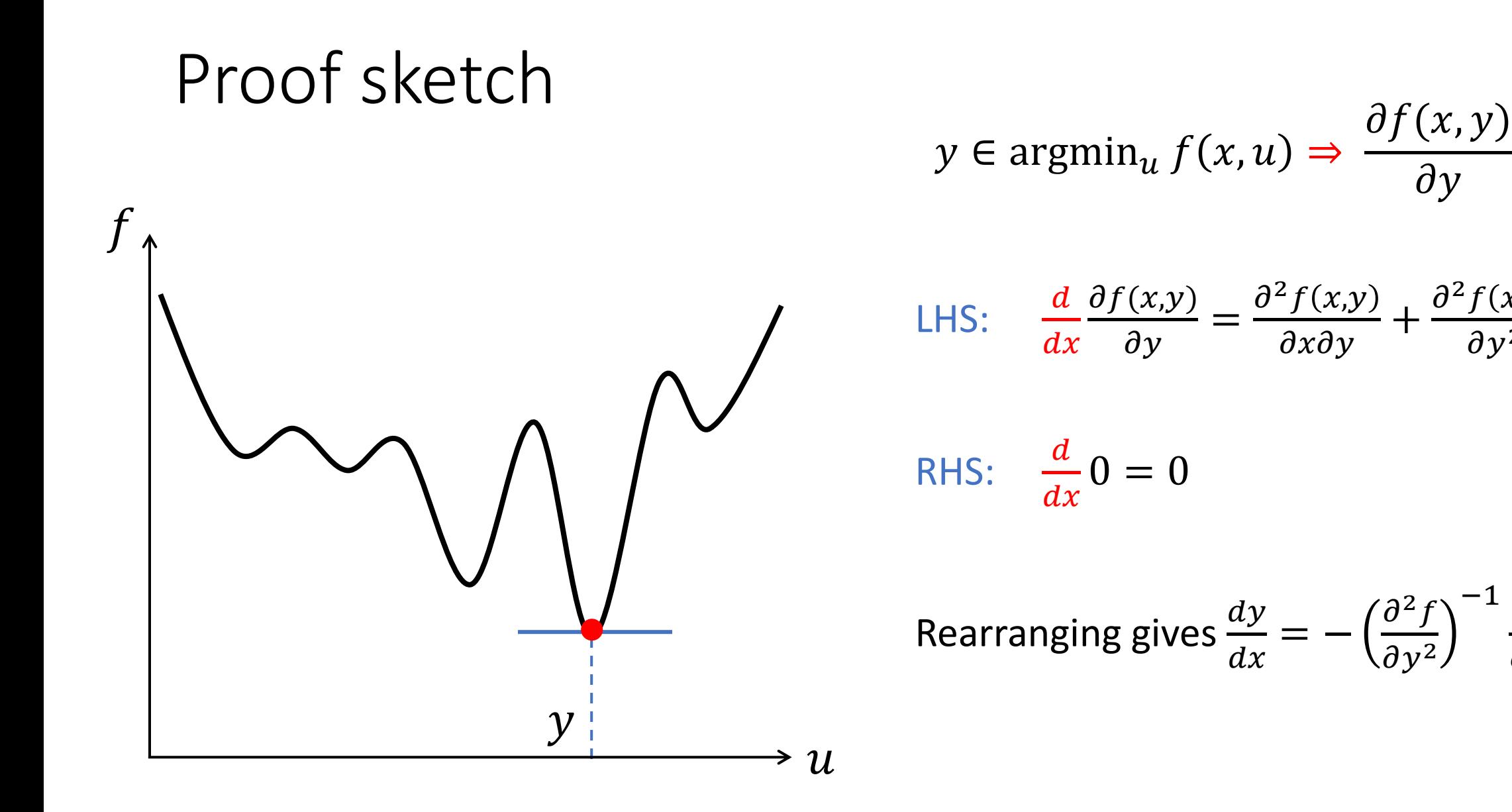

 $\partial y$ 

 $\partial^2 f(x,y)$ 

 $\partial y^2$ 

−1

 $\partial^2 f$ 

 $\frac{\partial}{\partial x \partial y}$ .

 $+$ 

 $\partial^2 f$ 

 $\partial y^2$ 

 $= 0$ 

 $\frac{dy}{y}$ 

 $dx$ 

### Differentiable Optimization Concept

How does  $y$  change as  $x$  changes?

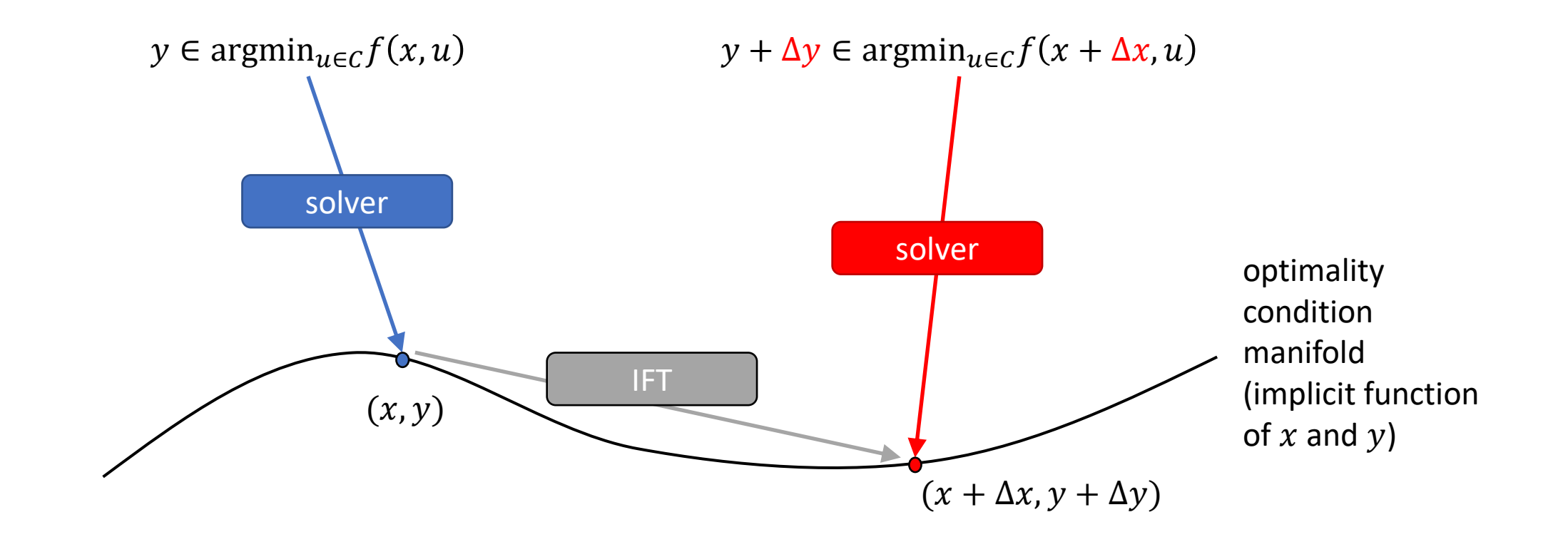

#### Backward pass summary

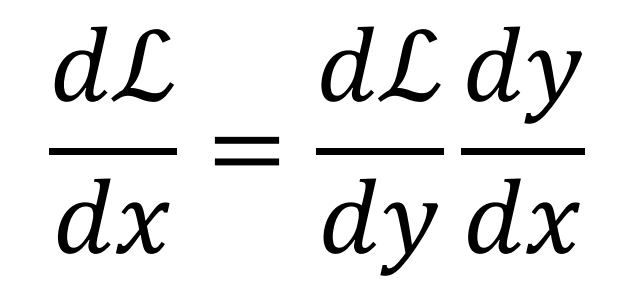

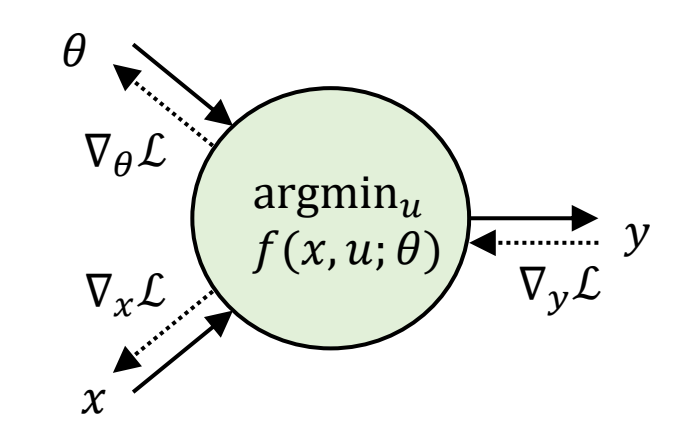

#### Backward pass summary

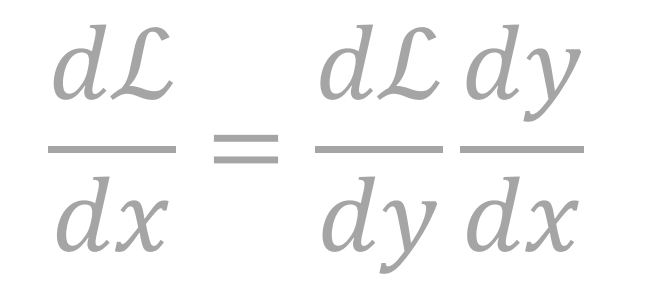

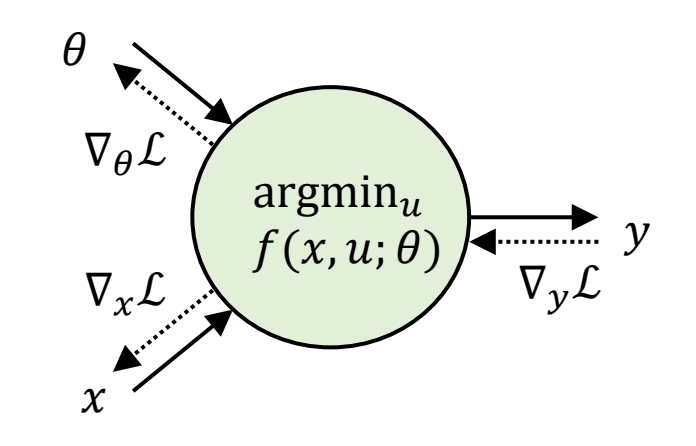

$$
v^T(H^{-1}A^T(AH^{-1}A^T)^{-1}(AH^{-1}B - C) - H^{-1}B)
$$

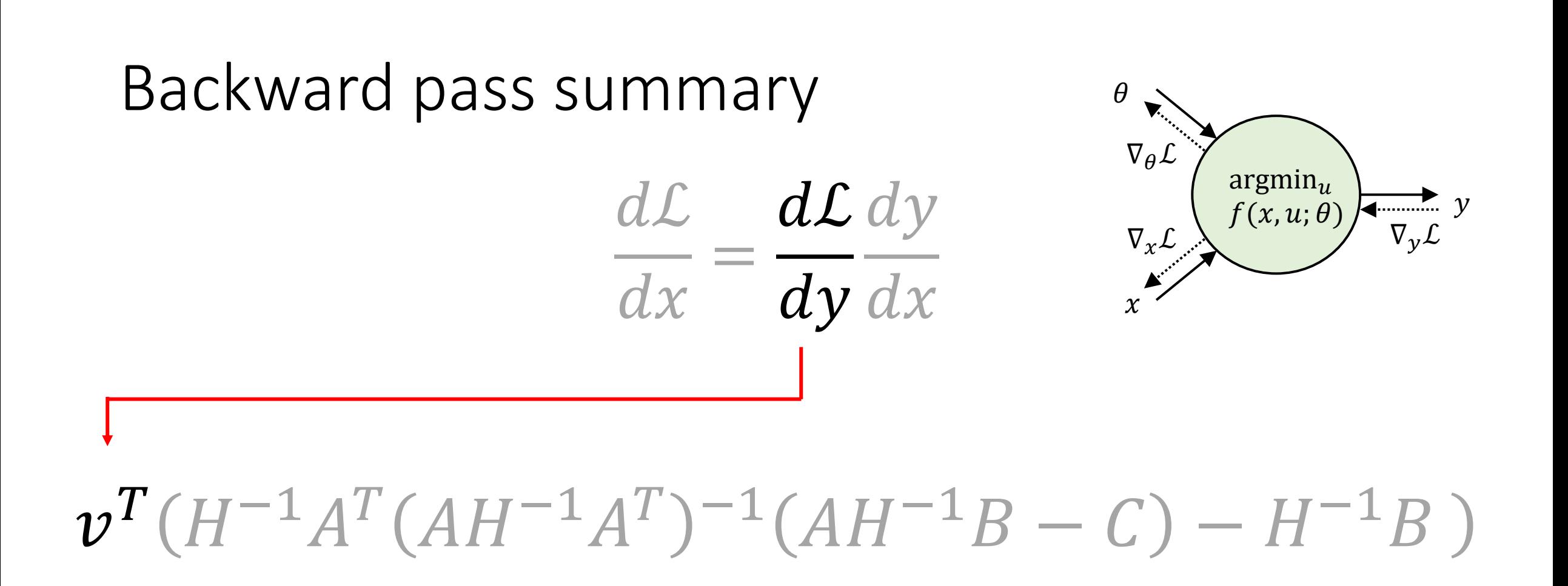

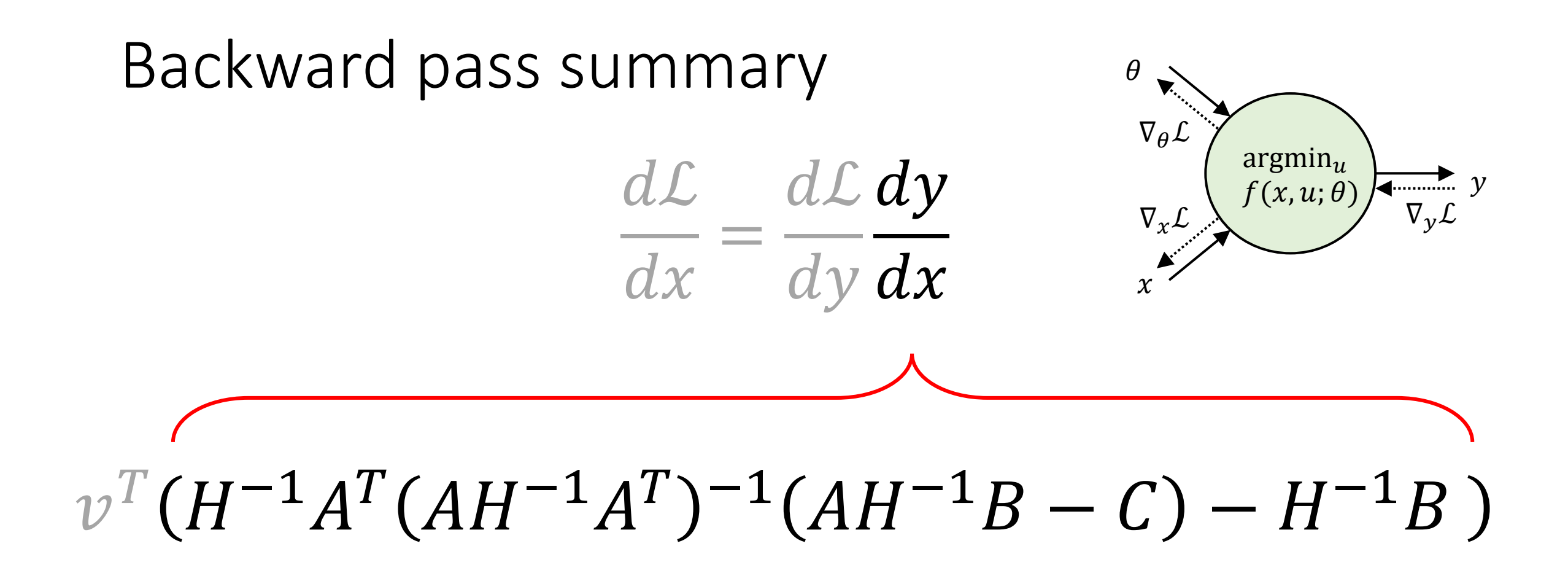

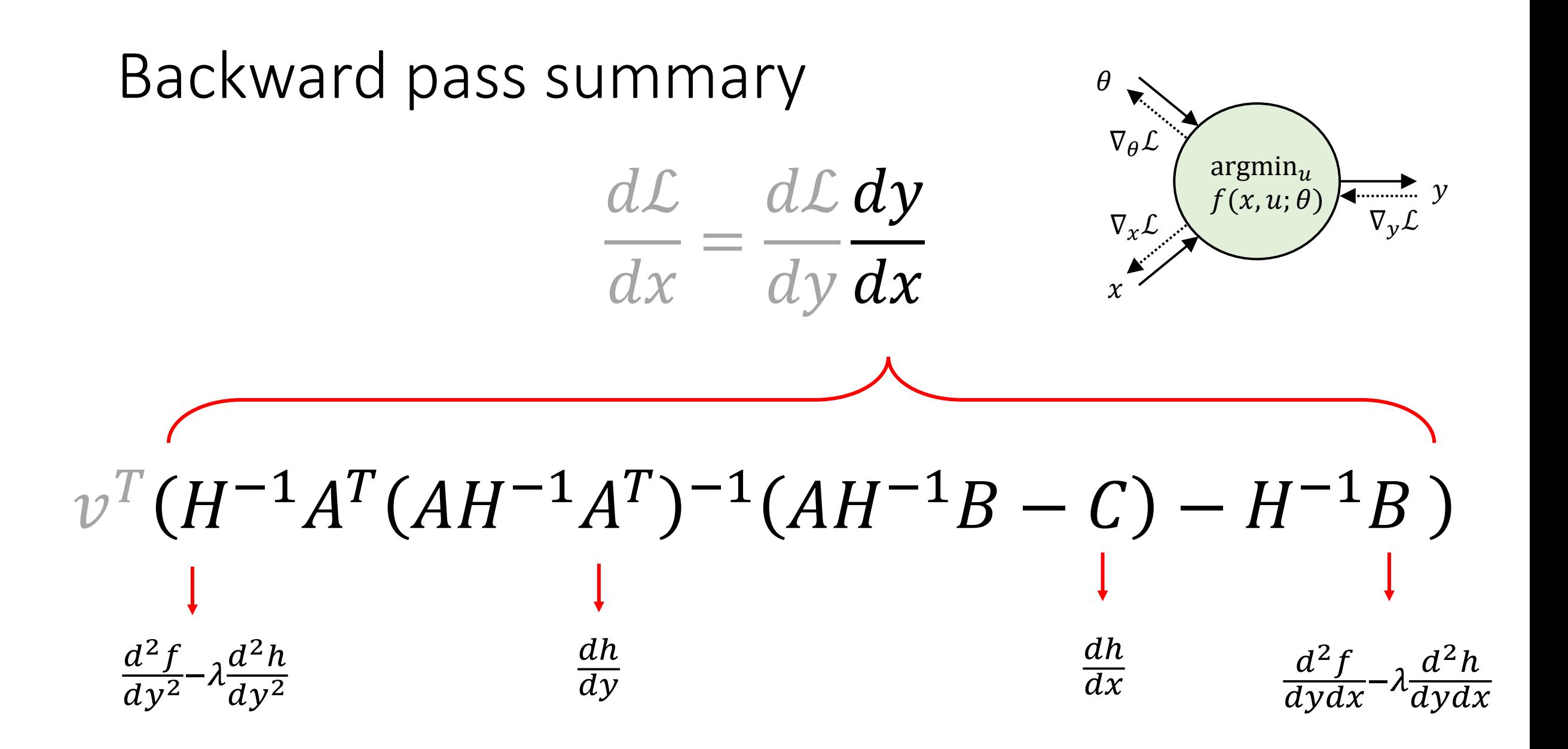

# H −1

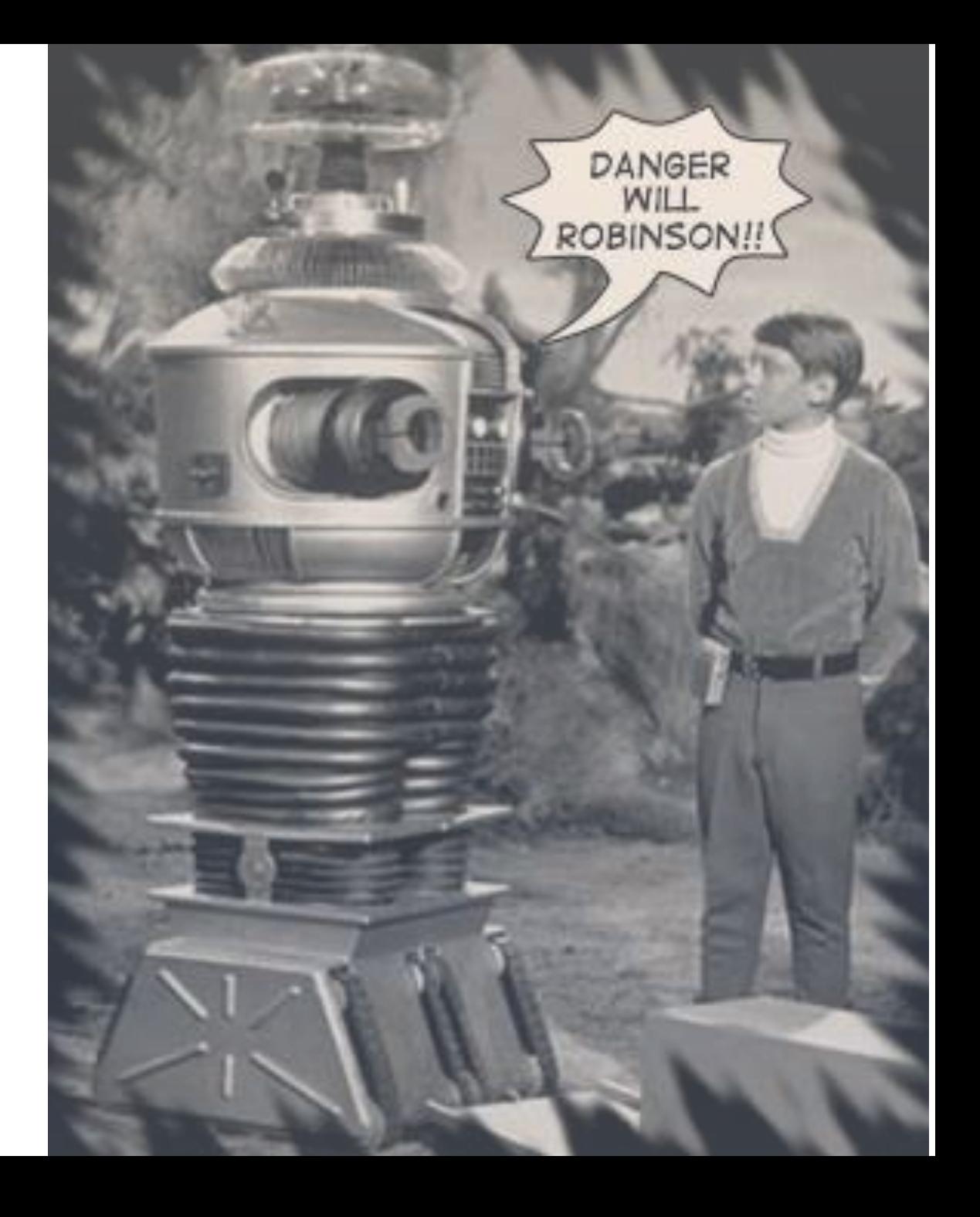

## Exploiting structure

• Many problems exhibit structure that can be exploited for  $H$  and other terms

- Our paper presents two case studies:
	- Robust vector pooling (omitted in this talk)
	- Optimal transport

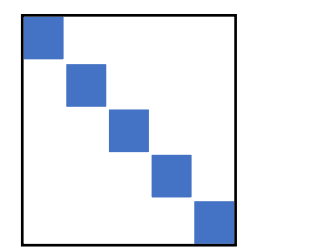

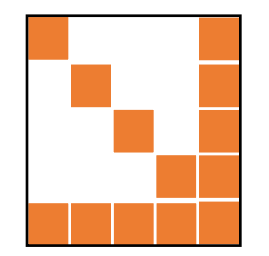

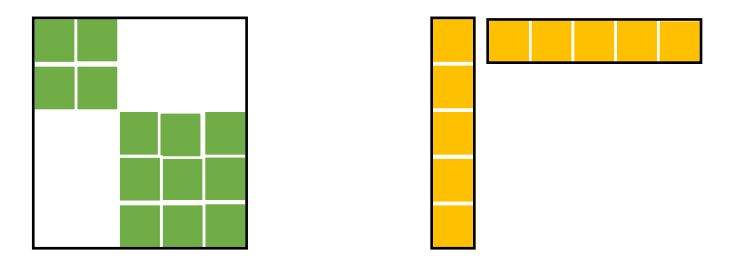

# Entropic optimal transport

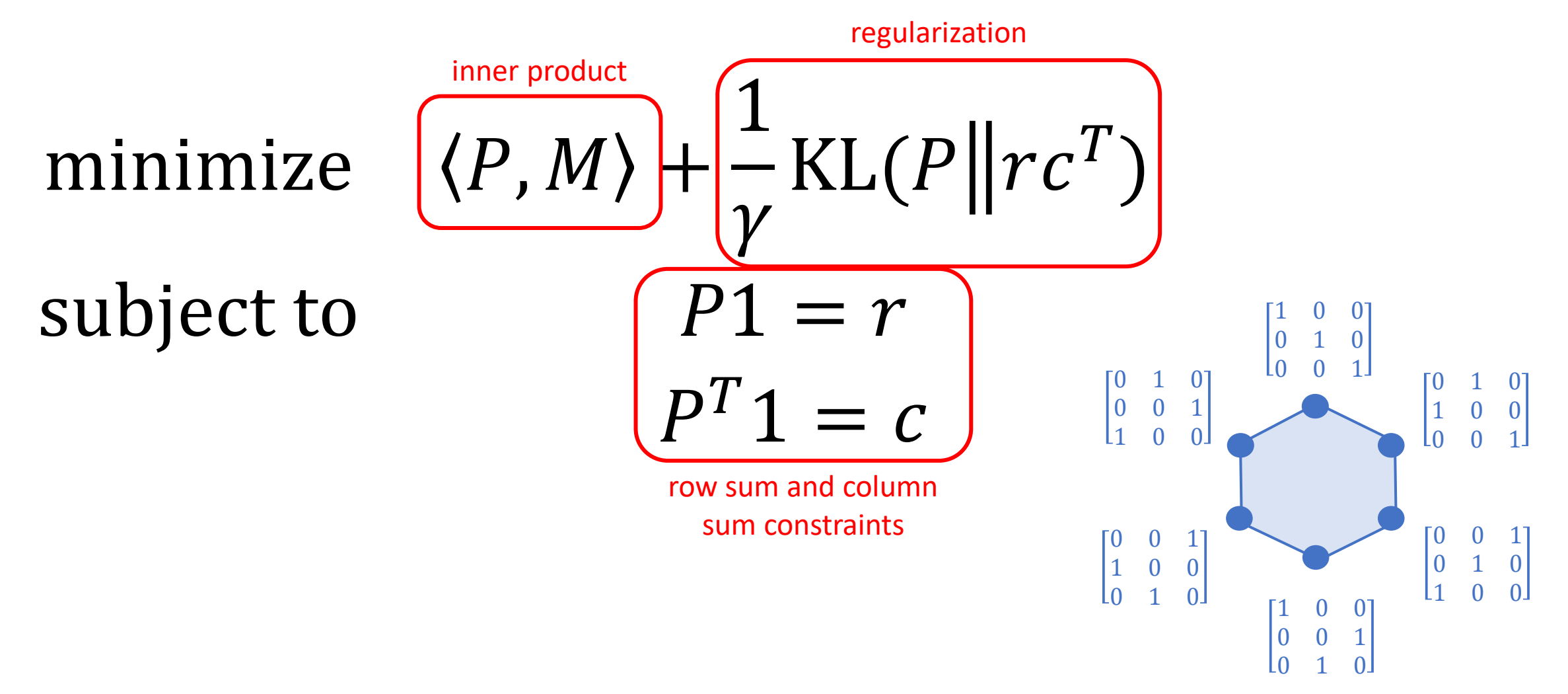

[Cuturi, NeurIPS 2013; Sinkhorn and Knopp, J. Math 1964]

### Sinkhorn algorithm

**initialize**  $P$  as  $P_{ij} \leftarrow e^{-\gamma M_{ij}}$ **repeat** until convergence **for** *i* in 1, ..., *n* **do** set  $\alpha_i$  to the sum of the  $i$ -th row of  $P$ scale the *i*-th row of P by  $\frac{1}{\alpha}$  $\alpha_i$ **for** in 1, … , **do** set  $\beta_j$  to the sum of the  $j$ -th column of  $P$ scale the *j*-th column of P by  $\frac{1}{\rho}$  $\pmb{\beta}_j$ **return**

## Function mapping  $M$  to  $P$

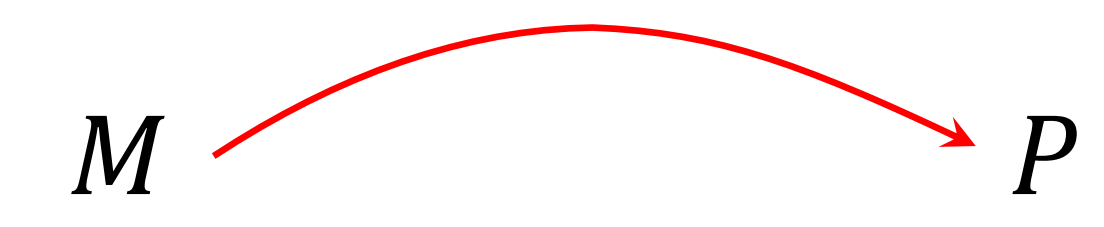

m-by-n real matrix

m-by-n positive matrix

satisfying row and column sum constraints

## Backward pass for OT

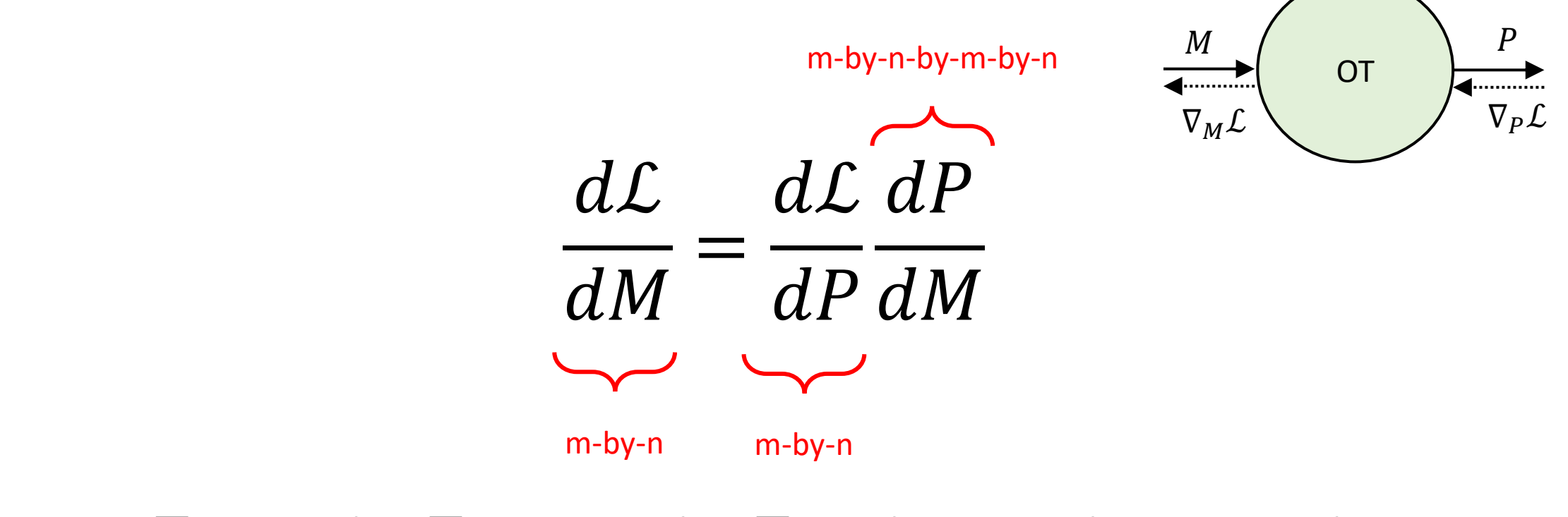

$$
\nu^T(H^{-1}A^T(AH^{-1}A^T)^{-1}AH^{-1}-H^{-1})B
$$

# Backward pass for OT

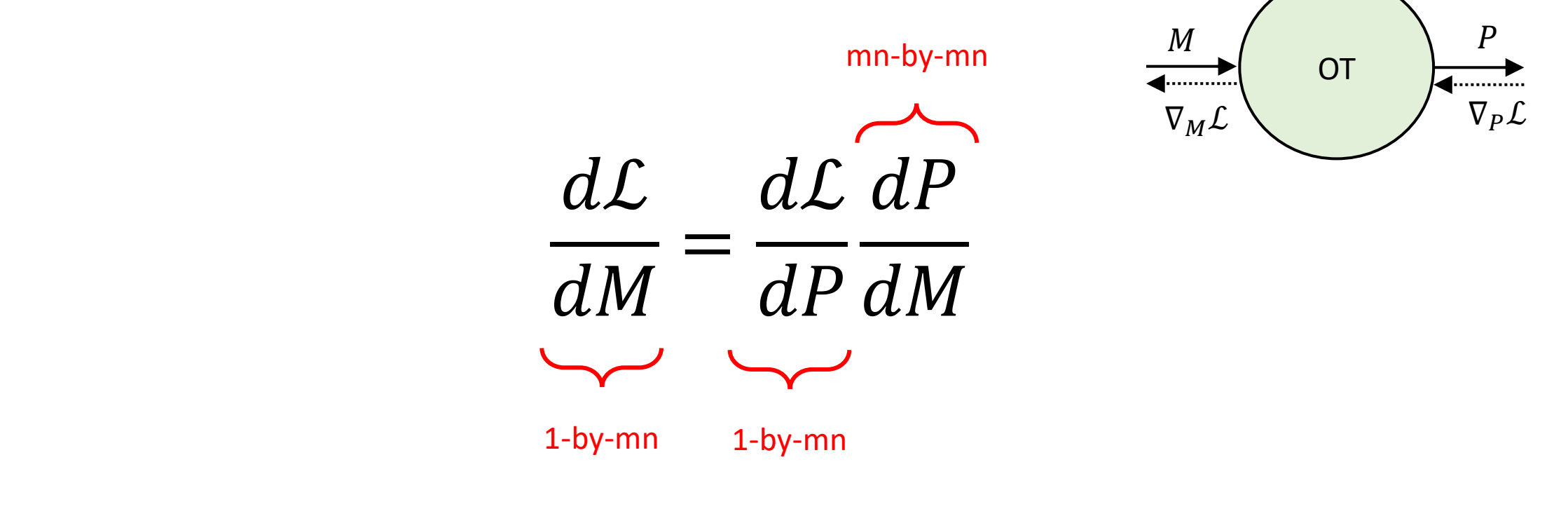

$$
\nu^T(H^{-1}A^T(AH^{-1}A^T)^{-1}AH^{-1}-H^{-1})B
$$

# Computing B

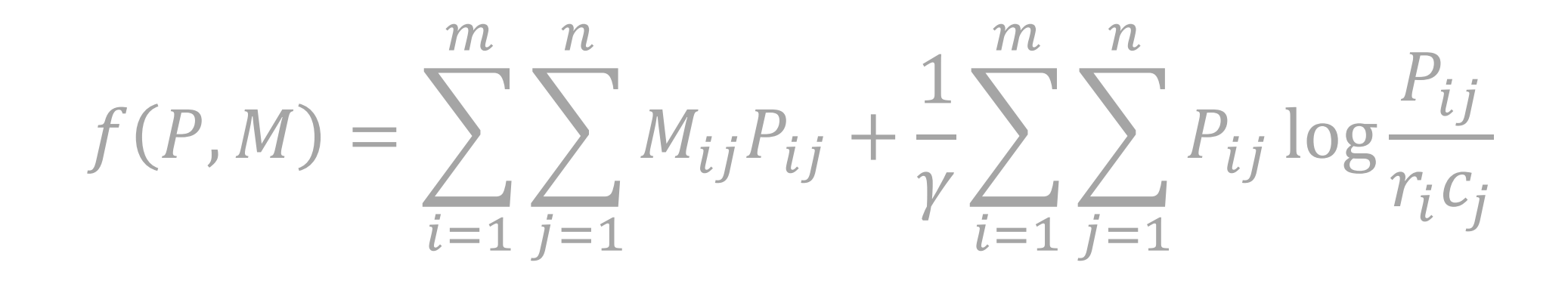

$$
B_{ij,kl} = \frac{\partial^2 f}{\partial P_{ij} \partial M_{kl}} = \begin{cases} 1 & \text{if } ij = kl \\ 0 & \text{otherwise} \end{cases}
$$

# Computing  $H^{-1}$

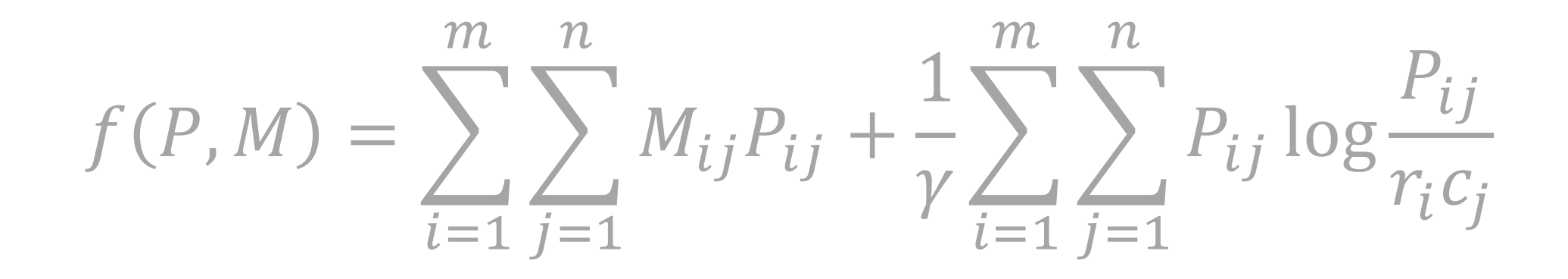

$$
H^{-1} = \left( \left[ \frac{\partial^2 f}{\partial P_{ij} \partial P_{kl}} \right]_{ij,kl} \right)^{-1} = \gamma \operatorname{diag}(\text{vec}(P))
$$

# Computing  $AH^{-1}A^T$

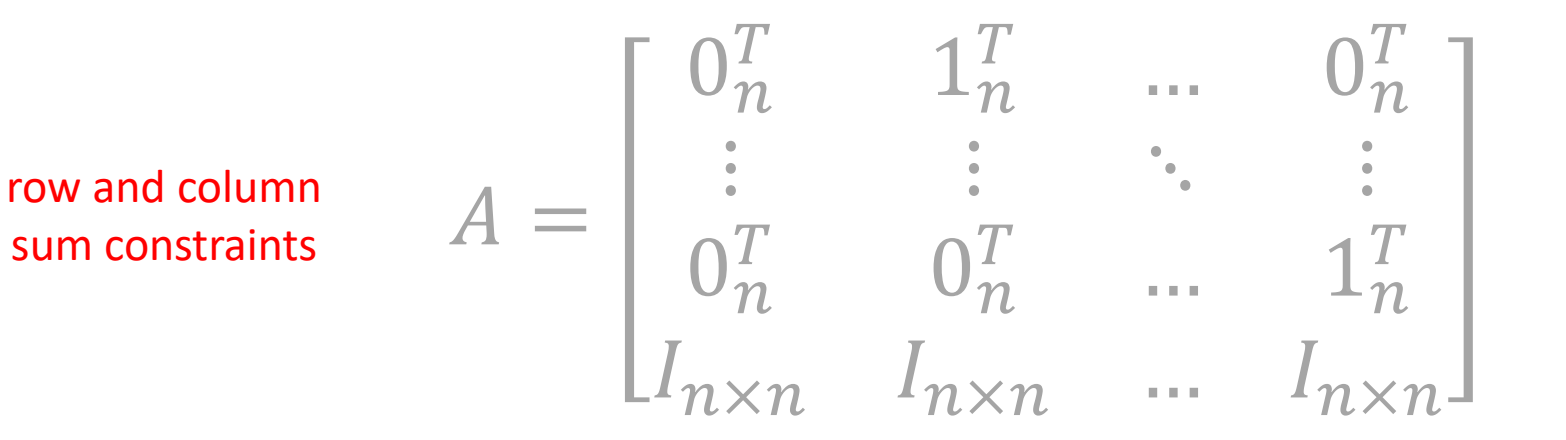

$$
AH^{-1}A^{T} = \gamma \begin{bmatrix} \text{diag}(r_{2:m}) & P_{2:m,1:n} \\ P_{2:m,1:n}^{T} & \text{diag}(c) \end{bmatrix}
$$

Inverting 
$$
AH^{-1}A^T
$$

$$
(AH^{-1}A^T)^{-1} = \frac{1}{\gamma} \begin{bmatrix} \Lambda_{11} & \Lambda_{12} \\ \Lambda_{12}^T & \Lambda_{22} \end{bmatrix}
$$

$$
\Lambda_{11} = (\text{diag}(r_{2:m}) - P_{2:m,1:n} \text{diag}(c)^{-1} P_{2:m,1:n}^T)^{-1}
$$
  
\n
$$
\Lambda_{12} = -\Lambda_{11} P_{2:m,1:n} \text{diag}(c)^{-1}
$$
  
\n
$$
\Lambda_{22} = \text{diag}(c)^{-1} - \text{diag}(c)^{-1} P_{2:m,1:n}^T \Lambda_{12}
$$

 $\gamma v^T \vec{P} \begin{bmatrix} A_1^T & A_2^T \end{bmatrix} \begin{bmatrix} \Lambda_{11} & \Lambda_{12} \\ \Lambda^T & \Lambda_{22} \end{bmatrix}$  $\Lambda_{12}^T$   $\Lambda_{22}$  $A_1$  $A<sub>2</sub>$  $\vec{P} - \gamma \nu^T \vec{P}$ 

*# initialize backward gradients (-v^T H^{-1} B)* dJdM =  $-1.0$  \* gamma \* P \* dJdP *# compute [vHAt1, vHAt2] = -v^T H^{-1} A^T*

 $vHAt1 = torch.sum(dJdM[:, 1:m, 0:n], dim=2)$  $vHAt2 = torch.sum(dJdM, dim=1)$ 

```
# compute [v1, v2] = -v^T H^{-1} A^T (A H^{-1] A^T)^{-1}
```
P over  $c = P[:, 1:m, 0:n] / c.\nview(batches, 1, n)$ block\_11 = torch.cholesky(torch.diag\_embed(r[:, 1:m]) - torch.einsum(**"bij,bkj->bik"**, P[:, 1:m, 0:n], P\_over\_c)) block  $12$  = torch.cholesky solve(P over c, block 11) block\_22 = torch.diag\_embed(1.0 / c) + torch.einsum(**"bji,bjk->bik"**, block\_12, P\_over\_c)

```
v1 = torch.cholesky_solve(vHAt1.view(batches, m-1, 1), block_11).view(batches, m-1) - torch.einsum("bi,bji->bj", vHAt2, block_12)
v2 = torch.einsum("bi,bij->bj", vHAt2, block_22) - torch.einsum("bi,bij->bj", vHAt1, block_12)
```

```
# compute v^T H^{-1} A^T (A H^{-1] A^T)^{-1} A H^{-1} B - v^T H^{-1} B
dJdM[:, 1:m, 0:n] -= v1.view(batches, m-1, 1) * P[:, 1:m, 0:n]
dJdM -= v2.view(batches, 1, n) * P
```
 $\gamma v^T \vec{P} \begin{bmatrix} A_1^T & A_2^T \end{bmatrix} \begin{bmatrix} \Lambda_{11} & \Lambda_{12} \\ \Lambda^T & \Lambda_{22} \end{bmatrix}$  $\Lambda_{12}^T$   $\Lambda_{22}$  $A_1$  $A<sub>2</sub>$  $\vec{P} - \gamma \nu^T \vec{P}$ 

*# initialize backward gradients (-v^T H^{-1} B)* dJdM =  $-1.0$  \* gamma \* P \* dJdP

*# compute [vHAt1, vHAt2] = -v^T H^{-1} A^T*  $vHAt1 = torch.sum(dJdM[:, 1:m, 0:n], dim=2)$  $vHAt2 = torch.sum(dJdM, dim=1)$ 

```
# compute [v1, v2] = -v^T H^{-1} A^T (A H^{-1] A^T)^{-1}
```
P over  $c = P[:, 1:m, 0:n] / c.\nview(batches, 1, n)$ block\_11 = torch.cholesky(torch.diag\_embed(r[:, 1:m]) - torch.einsum(**"bij,bkj->bik"**, P[:, 1:m, 0:n], P\_over\_c)) block  $12$  = torch.cholesky solve(P over c, block 11) block\_22 = torch.diag\_embed(1.0 / c) + torch.einsum(**"bji,bjk->bik"**, block\_12, P\_over\_c)

```
v1 = torch.cholesky_solve(vHAt1.view(batches, m-1, 1), block_11).view(batches, m-1) - torch.einsum("bi,bji->bj", vHAt2, block_12)
v2 = torch.einsum("bi,bij->bj", vHAt2, block_22) - torch.einsum("bi,bij->bj", vHAt1, block_12)
```

```
# compute v^T H^{-1} A^T (A H^{-1] A^T)^{-1} A H^{-1} B - v^T H^{-1} B
dJdM[:, 1:m, 0:n] -= v1.view(batches, m-1, 1) * P[:, 1:m, 0:n]
dJdM -= v2.view(batches, 1, n) * P
```
 $\gamma v^T \vec{P} \begin{bmatrix} A_1^T & A_2^T \end{bmatrix} \begin{bmatrix} \Lambda_{11} & \Lambda_{12} \ \Lambda^T & \Lambda_{22} \end{bmatrix}$  $\Lambda_{12}^T$   $\Lambda_{22}$  $A_1$  $A<sub>2</sub>$  $\vec{P} - \gamma \nu^T \vec{P}$ 

*# initialize backward gradients (-v^T H^{-1} B)* dJdM =  $-1.0$  \* gamma \* P \* dJdP

*# compute [vHAt1, vHAt2] = -v^T H^{-1} A^T*  $vHAt1 = torch.sum(dJdM[:, 1:m, 0:n], dim=2)$ vHAt2 = torch.sum(dJdM, dim=1)

*# compute [v1, v2] = -v^T H^{-1} A^T (A H^{-1] A^T)^{-1}*

P over  $c = P[:, 1:m, 0:n] / c.\nview(batches, 1, n)$ block\_11 = torch.cholesky(torch.diag\_embed(r[:, 1:m]) - torch.einsum(**"bij,bkj->bik"**, P[:, 1:m, 0:n], P\_over\_c)) block  $12$  = torch.cholesky solve(P over c, block 11) block\_22 = torch.diag\_embed(1.0 / c) + torch.einsum(**"bji,bjk->bik"**, block\_12, P\_over\_c)

v1 = torch.cholesky\_solve(vHAt1.view(batches, m-1, 1), block\_11).view(batches, m-1) - torch.einsum(**"bi,bji->bj"**, vHAt2, block\_12) v2 = torch.einsum(**"bi,bij->bj"**, vHAt2, block\_22) - torch.einsum(**"bi,bij->bj"**, vHAt1, block\_12)

```
# compute v^T H^{-1} A^T (A H^{-1] A^T)^{-1} A H^{-1} B - v^T H^{-1} B
dJdM[:, 1:m, 0:n] -= v1.view(batches, m-1, 1) * P[:, 1:m, 0:n]
dJdM -= v2.view(batches, 1, n) * P
```
 $\gamma v^T \vec{P} \begin{bmatrix} A_1^T & A_2^T \end{bmatrix} \begin{bmatrix} \Lambda_{11} & \Lambda_{12} \\ \Lambda^T & \Lambda_{22} \end{bmatrix}$  $\Lambda_{12}^T$   $\Lambda_{22}$  $A_1$  $A<sub>2</sub>$  $\vec{P} - \gamma \nu^T \vec{P}$ 

*# initialize backward gradients (-v^T H^{-1} B)* dJdM =  $-1.0$  \* gamma \* P \* dJdP

*# compute [vHAt1, vHAt2] = -v^T H^{-1} A^T*  $vHAt1 = torch.sum(dJdM[:, 1:m, 0:n], dim=2)$ vHAt2 = torch.sum(dJdM, dim=1)

```
# compute [v1, v2] = -v^T H^{-1} A^T (A H^{-1] A^T)^{-1}
```
P over  $c = P[:, 1:m, 0:n] / c.\nview(batches, 1, n)$ block\_11 = torch.cholesky(torch.diag\_embed(r[:, 1:m]) - torch.einsum(**"bij,bkj->bik"**, P[:, 1:m, 0:n], P\_over\_c)) block  $12$  = torch.cholesky solve(P over c, block 11) block\_22 = torch.diag\_embed(1.0 / c) + torch.einsum(**"bji,bjk->bik"**, block\_12, P\_over\_c)

```
v1 = torch.cholesky_solve(vHAt1.view(batches, m-1, 1), block_11).view(batches, m-1) - torch.einsum("bi,bji->bj", vHAt2, block_12)
v2 = torch.einsum("bi,bij->bj", vHAt2, block_22) - torch.einsum("bi,bij->bj", vHAt1, block_12)
```

```
# compute v^T H^{-1} A^T (A H^{-1] A^T)^{-1} A H^{-1} B - v^T H^{-1} B
dJdM[:, 1:m, 0:n] -= v1.view(batches, m-1, 1) * P[:, 1:m, 0:n]
dJdM -= v2.view(batches, 1, n) * P
```

$$
\Lambda_{11} = \left(\text{diag}(r_{2:m}) - P_{2:m,1:n}\text{diag}(c)^{-1}P_{2:m,1:n}^T\right)^{-1}
$$

$$
= (LL^T)^{-1}
$$

block\_11 = torch.cholesky(…)

$$
\Lambda_{12} = -\Lambda_{11} P_{2:m,1:n} \text{diag}(c)^{-1}
$$
  
=  $-L^{-T} L^{-1} P_{2:m,1:n} \text{diag}(c)^{-1}$ 

block\_12 = torch.cholesky\_solve(…, block\_11)

 $\gamma v^T \vec{P} \begin{bmatrix} A_1^T & A_2^T \end{bmatrix} \begin{bmatrix} \Lambda_{11} & \Lambda_{12} \\ \Lambda^T & \Lambda_{22} \end{bmatrix}$  $\Lambda_{12}^T$   $\Lambda_{22}$  $A_1$  $A<sub>2</sub>$  $\vec{P} - \gamma \nu^T \vec{P}$ 

```
# initialize backward gradients (-v^T H^{-1} B)
dJdM = -1.0 * gamma * P * dJdP
# compute [vHAt1, vHAt2] = -v^T H^{-1} A^T
vHAt1 = torch.sum(dJdM[:, 1:m, 0:n], dim=2)vHAt2 = torch.sum(dJdM, dim=1)# compute [v1, v2] = -v^T H^{-1} A^T (A H^{-1] A^T)^{-1}
P over c = P[:, 1:m, 0:n] / c.\nview(batches, 1, n)block_11 = torch.cholesky(torch.diag_embed(r[:, 1:m]) - torch.einsum("bij,bkj->bik", P[:, 1:m, 0:n], P_over_c))
block 12 = torch.cholesky solve(P over c, block 11)
block_22 = torch.diag_embed(1.0 / c) + torch.einsum("bji,bjk->bik", block_12, P_over_c)
```

```
v1 = torch.cholesky_solve(vHAt1.view(batches, m-1, 1), block_11).view(batches, m-1) - torch.einsum("bi,bji->bj", vHAt2, block_12)
v2 = torch.einsum("bi,bij->bj", vHAt2, block_22) - torch.einsum("bi,bij->bj", vHAt1, block_12)
```
*# compute v^T H^{-1} A^T (A H^{-1] A^T)^{-1} A H^{-1} B - v^T H^{-1} B* dJdM[:, 1:m, 0:n] -= v1.view(batches, m-1, 1) \* P[:, 1:m, 0:n] dJdM -=  $v2$ .view(batches, 1, n) \* P

 $\gamma v^T \vec{P} \begin{bmatrix} A_1^T & A_2^T \end{bmatrix} \begin{bmatrix} \Lambda_{11} & \Lambda_{12} \\ \Lambda^T & \Lambda_{22} \end{bmatrix}$  $\Lambda_{12}^T$   $\Lambda_{22}$  $A_1$  $A<sub>2</sub>$  $\vec{P} - \gamma \nu^T \vec{P}$ 

```
# initialize backward gradients (-v^T H^{-1} B)
dJdM = -1.0 * gamma * P * dJdP
# compute [vHAt1, vHAt2] = -v^T H^{-1} A^T
vHAt1 = torch.sum(dJdM[:, 1:m, 0:n], dim=2)vHAt2 = torch.sum(dJdM, dim=1)# compute [v1, v2] = -v^T H^{-1} A^T (A H^{-1] A^T)^{-1}
P over c = P[:, 1:m, 0:n] / c.\nview(batches, 1, n)block_11 = torch.cholesky(torch.diag_embed(r[:, 1:m]) - torch.einsum("bij,bkj->bik", P[:, 1:m, 0:n], P_over_c))
block 12 = torch.cholesky solve(P over c, block 11)
block_22 = torch.diag_embed(1.0 / c) + torch.einsum("bji,bjk->bik", block_12, P_over_c)
```
v1 = torch.cholesky\_solve(vHAt1.view(batches, m-1, 1), block\_11).view(batches, m-1) - torch.einsum(**"bi,bji->bj"**, vHAt2, block\_12) v2 = torch.einsum(**"bi,bij->bj"**, vHAt2, block\_22) - torch.einsum(**"bi,bij->bj"**, vHAt1, block\_12)

*# compute v^T H^{-1} A^T (A H^{-1] A^T)^{-1} A H^{-1} B - v^T H^{-1} B* dJdM[:, 1:m, 0:n] -= v1.view(batches, m-1, 1) \* P[:, 1:m, 0:n] dJdM -= v2.view(batches, 1, n)  $*$  P

#### Unrolling vs implicit differentiation speed

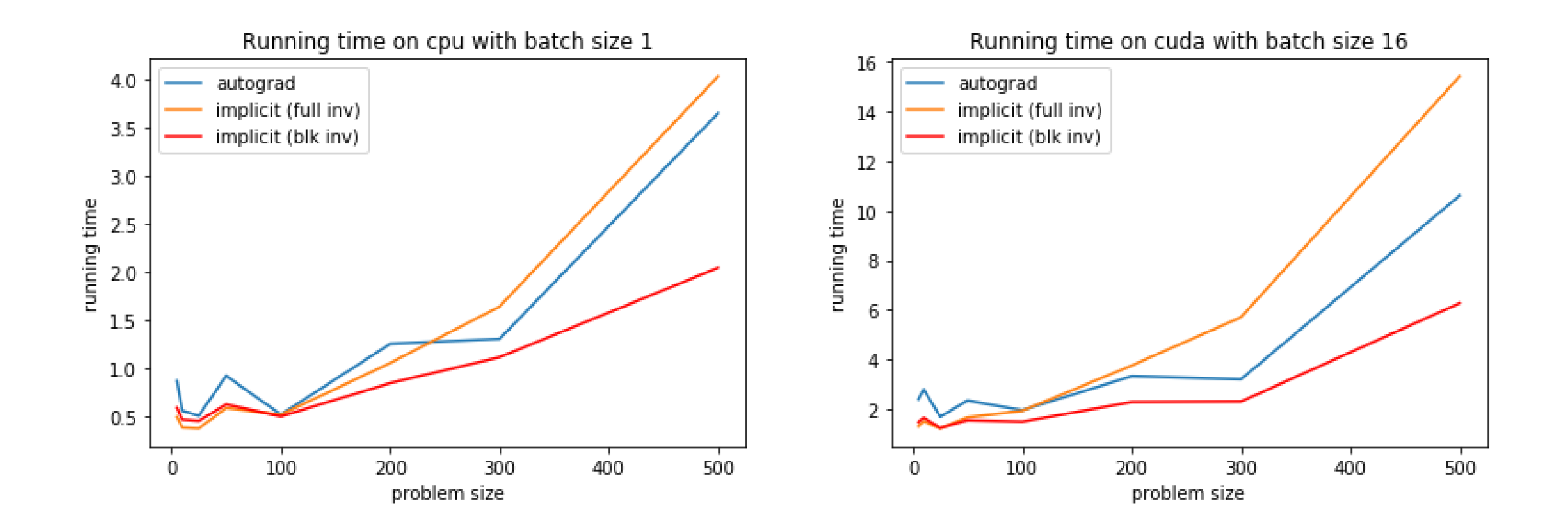

#### Unrolling vs implicit differentiation memory

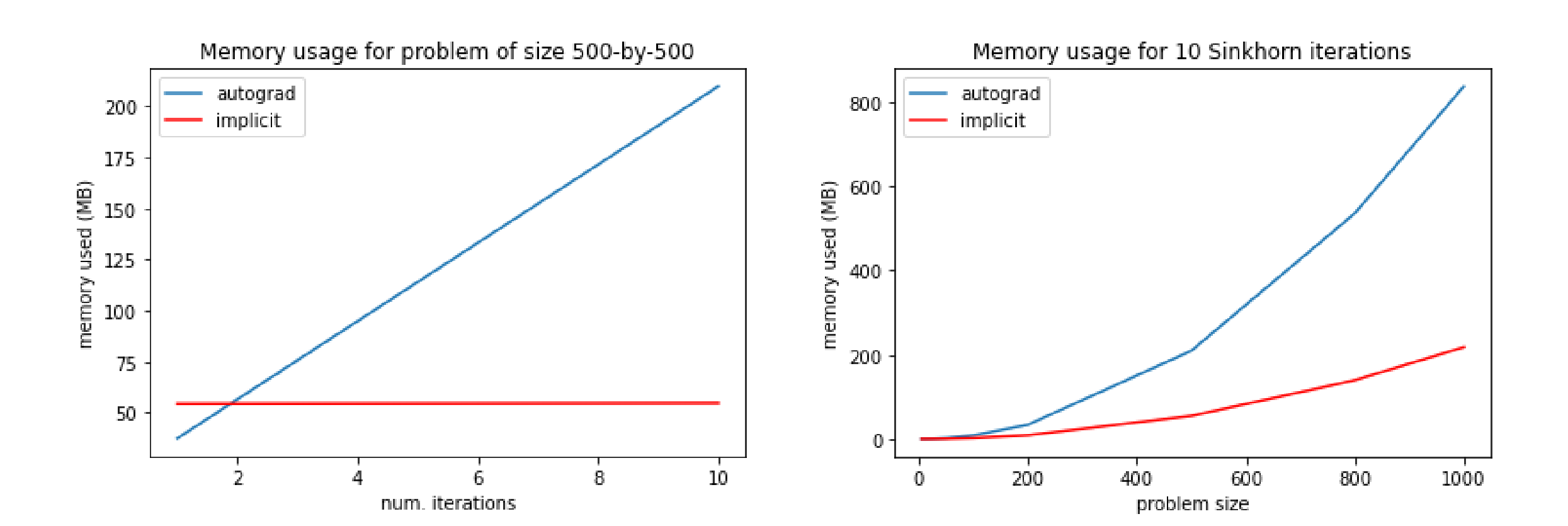

GOULD | 35

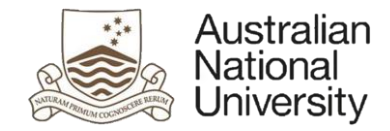

# Summary & Questions

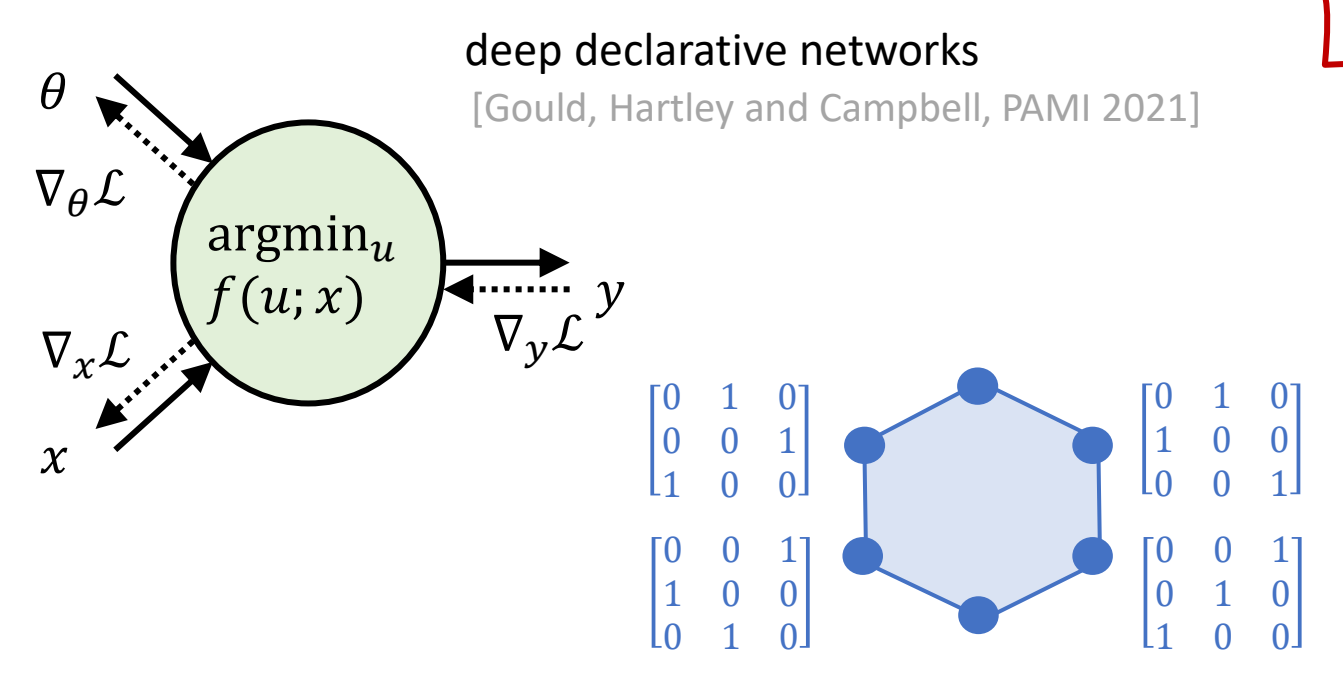

#### exploiting problem structure in DDNs: two case studies

[Gould, Campbell, Ben-Shabat, Koneputugodage and Xu, OT-SDM@AAAI 2022]

code and tutorials at

http://deepdeclarativenetworks.com

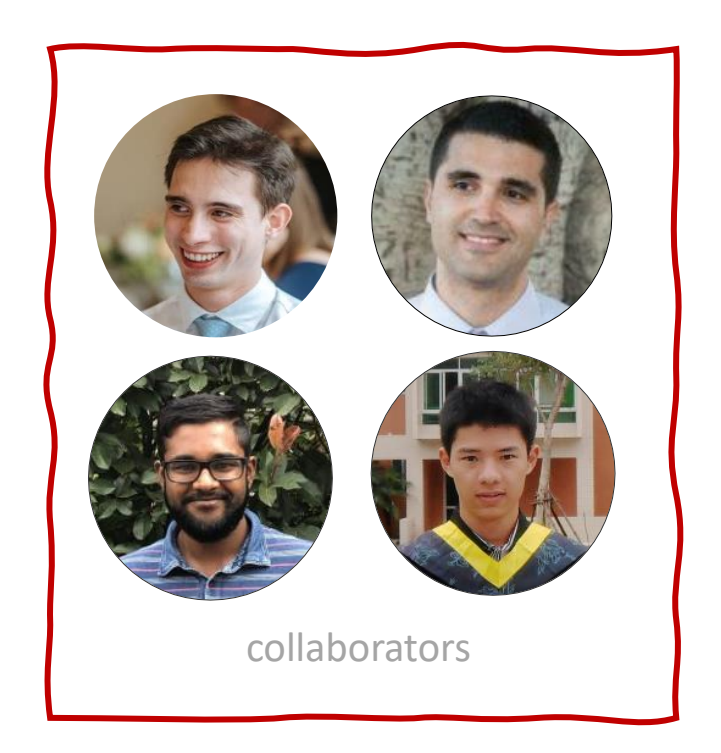